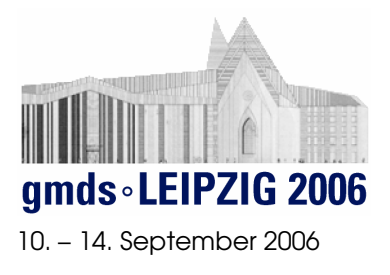

# Tutorium DIMDI SmartSearch

# Medizinische Literaturrecherche für Einsteiger mit DIMDI SmartSearch

Sylvia Herrmann Deutsches Institut für Medizinische Dokumentation und Information, Köln

# Einführung:

Das Deutsche Institut für Medizinische Dokumentation und Information (DIMDI) macht Informationen aus dem gesamten Gebiet der Medizin und aus angrenzenden Fachgebieten wie Pharmakologie, Toxikologie und Biologie einfach und schnell zugänglich. Für Recherche-Einsteiger bzw. gelegentliche Rechercheure wurde die graphische Suchoberfläche DIMDI SmartSearch entwickelt.

Mit dieser Suchoberfläche kann man nicht nur die Datenbank MEDLINE in der Spezialanwendung "Medline Direct", sondern darüber hinaus rund 50 verschiedene Literaturund Volltextdatenbanken absuchen. Insgesamt ermöglicht das DIMDI den Zugriff auf ca. 70 Datenbanken mit insgesamt über 100 Millionen Informationseinheiten. Da die Vorauswahl der Datenbank oft schwer fällt, gibt es Datenbankgruppen zur Auswahl, z.B für Humanmedizin, Health Technology Assessment und Toxikologie. Die Datenbanken einer Gruppe können gleichzeitig zu einem Thema abgesucht werden. Die Datenbankgruppe XMEDCORE z.B. enthält die für die Humanmedizin wichtigsten Datenbanken MEDLINE, EMBASE, BIOSIS Previews und SciSearch, dazu die Alertdatenbanken MEDLINE Alert und EMBASE Alert. Gezeigt werden die Recherche mit Medline Direct unter Nutzung der Schlagworte aus dem Thesaurus Medical Subject Headings (MeSH), Hilfen für die Datenbankauswahl und die datenbankübergreifende Recherche. Es werden die o.g. medizinischen Datenbanken vorgestellt, dazu Recherchestrategien und die an eine Recherche anschließende online-Literaturbestellung sowie weitere Funktionen der Benutzeroberfläche (z.B. Schlagwortermittlung, Einrichten von Daueraufträgen).

# Zielsetzung:

Die Teilnehmer sollen in die Lage versetzt werden, einfache Literaturrecherchen mit der DIMDI SmartSearch durchzuführen und dabei die Möglichkeiten dieser Suchoberfläche optimal zu nutzen.

# Zielgruppe:

Das Seminar wendet sich an alle, die mehr oder weniger häufig Literaturrecherchen machen müssen und außer PubMed noch eine andere Suchmöglichkeit kennen lernen wollen, die es auch erlaubt, MEDLINE mit anderen Literaturdatenbanken zusammen abzusuchen.

# Voraussetzungen:

Den Teilnehmern sollte der Umgang mit dem PC und mit dem Internet vertraut sein.

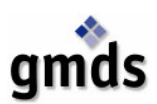

## www.gmds2006.de

## Termin

Dienstag, 12.09.2006 8:30-12:00Uhr Computerpool Zi. H132

### Programm:

Vorstellung der wichtigsten Literaturdatenbanken mit Informationen zur Medizin, Datenbankgruppen beim DIMDI, Einführung in die DIMDI SmartSearch mit Datenbankauswahl, Recherche im Zugang Medline Direct, Recherche in einer Datenbankgruppe, Der Weg zum Volltext, z.B. Online Literaturbestellung, Recherchestrategien, Preise, kostenfreie Recherchemöglichkeiten, Vorteile für Premium-Kunden (insges.90 Min.), Pause (30 Min.) Vorführen einer Recherche, Durchführen einer weiteren Recherche zusammen mit den Teilnehmern (30 Min), Möglichkeit zum selbständigen Üben anhand von Übungsbeispielen (60 Min.)

#### Weitere Leistungen:

Pausengetränke und Unterlagen.

### Referent(en):

Sylvia Herrmann, Diplom-Biologin, seit 15 Jahren beim DIMDI im Datenbankservice und in der Nutzerbetreuung tätig.

#### Teilnehmerzahl:

Das Tutorium findet statt, wenn sich mindestens 10 Teilnehmer anmelden. Die maximale Teilnehmerzahl beträgt <<20-40 je nach Anzahl der vorhandenen PC (max. 2 Teilnehmer pro PC)>>. Haben sich bis zum 30. August 2006 weniger als 10 Teilnehmer angemeldet, wird das Tutorium abgesagt und bereits bezahlte Gebühren zu 100% erstattet.

#### Anmeldung:

Die Anmeldung erfolgt im Rahmen der GMDS-Jahrestagung 2006 online über die Tagungswebseiten: http://registry.gmds-online.de. Beachten Sie bitte, dass für den Besuch eines Tutoriums auch eine gültige Tagungskarte erforderlich ist. Sie können Tagungskarten und Tutorien unabhängig voneinander online buchen. Für die Tutorien gelten die Allgemeinen Geschäftsbedingungen (AGB) der Tagung.